## NAME

stat, fstat, lstat, fstatat - get Œle status

# **SYNOPSIS**

#include <sys/t ypes.h> #include <sys/stat.h> #include <unistd.h>

int stat(const c har \*p athname, struct stat \*buf); int fstat(in t fd, struct stat \*buf); int lstat(const c har \*p athname, struct stat \*buf);

#include <fcn tl.h> /\* DeCEnition of A  $T$  \* constants \*/ #include <sys/stat.h>

int fstatat(in t dirfd, const c har \*p athname, struct stat \*buf, int •ags);

Feature Test Macro Requirements for glibc (see feature\_test\_macros(7):

lstat():

```
/* glibc 2.19 and earlier */ _BSD_SOUR CE ||
/* Since glibc 2.20 */_DEF AULT_SOURCE ||
_XOPEN_SOURCE >= 500 || _XOPEN_SOURCE && _X OPEN_SOURCE_EXTENDED
|| /* Since glibc 2.10: */ _POSIX_C_SOURCE >= 200112L
```
fstatat():

```
Since glibc 2.10:
   XOPEN_SOURCE \ge 700 || POSIX_C_SOURCE \ge 200809LBefore glibc 2.10:
   _ATFILE_SOUR CE
```
# **DESCRIPTION**

These functions return information about a CEIe, in the buver pointed to by stat. No permissions are required on the Œle itself, butŠin the case of stat(), fstatat(), and lstat()Šexecute (searc h) permission is required on all of the directories in pathname that lead to the Œle.

stat() and fstatat() retriev e information about the Œle pointed to by pathname; the di‹erences for fstatat() are described belo w.

lstat() is iden tical to stat(), except that if p athname is a symbolic link, then it returns information about the link itself, not the Œle that it refers to.

fstat() is iden tical to stat(), except that the Œle about whic h information is to be retriev ed is speciCEed yothe CEIe descriptor fd.

All of these system calls return a stat structure, which contains the following Œelds:

```
struct stat {
dev t st_dev; /* ID of device con taining Œle */ino t st_ino; /* inode n umber */mode t st_mode; /* protection */
nlink t st_nlink; /* n umber of hard links */uid t st_uid; /* user ID of o wner */gid_t st_gid; /* group ID of o wner */
dev t st_rdev; /* device ID (if special Œle) */o \in t st_size; /* total size, in b_vtes */
blksize_t st_blksize; /* blocksize for Œlesystem I/O */
blkcnt t st_blocks; /* n umber of 512B blocks allocated */
```
/\* Since Lin ux 2.6, the kernel supports nanosecond precision for the following timestamp Œelds.

For the details before Linux 2.6, see NOTES. \*/

struct timespec st\_atim; /\* time of last access \*/ struct timespec st\_mtim; /\* time of last modiCEcation \*/ struct timespec st\_ctim; /\* time of last status c\_hange \*/

```
#deŒne st_atime st_atim.tv_sec /* Backward compatibilit y */
#deŒne st_mtime st_mtim.tv_sec
#deŒne st_ctime st_ctim.tv_sec
};
```
Note: the order of Œelds in the stat structure aries somewhat across architectures. In addition, the deCEnition above does not show the padding bytes that may be present between some CEelds on various architectures. Consult the the glibc and kernel source code if you need to know the details.

The st\_dev Œeld describes the device on whith this Œle resides. (The major(3) and minor(3) macros may be useful to decompose the device ID in this Œeld.)

The st rdev CEeld describes the device that this CEIe (inode) represen

The st\_size Œeld gias the size of the Œle (if it is a regular Œle or a sy[m](http://chuzzlewit.co.uk/WebManPDF.pl/man:/3/major)b[olic link\) in](http://chuzzlewit.co.uk/WebManPDF.pl/man:/3/major) b [ytes. The](http://chuzzlewit.co.uk/WebManPDF.pl/man:/3/minor) size of a symbolic link is the length of the pathname it con tains, without a terminating n ull byte.

The st\_blocks Œeld indicates the umber of blocks allocated to the Œle, 512-bte units. (This ma y be smaller than st size/512 when the Œle has holes.)

The st\_blksize Œeld give the preferred blocksize for eŽcient Œlesystem I/O. (Writing to a Œle in smaller chunks may cause an ineŽciert read-modify-rewrite.)

Not all of the Lin ux Œlesystems implemenall of the time Œelds. Some Œlesystemypes allow mounting in such a way that Œle and/or directory accesses do not cause an update of the st\_atime CEeld. (See natime, nodiratime, and relatime in mount(8), and related information in mount(2).) In addition, st\_atime is not updated if a CEIe is opened with the  $O$ \_NOATIME; see open(2).

The CEeld st\_atime is latenged by CEI eaccesses, for example, y bexecve(2), mknod(2), pipe(2), utime(2), and read(2) (of more than zero bytes)[. Other ro](http://chuzzlewit.co.uk/WebManPDF.pl/man:/8/mount)utines, like  $mmap(2)$ , may [or may no](http://chuzzlewit.co.uk/WebManPDF.pl/man:/2/mount)t update st\_atime.

The CEeld st\_mtime is branged by CEIe modiCEcations, for example,  $y_0$  mknod(2), [trunca](http://chuzzlewit.co.uk/WebManPDF.pl/man:/2/open)te(2),  $utime(2)$ , and write(2) (of more than zero bytes). Moreover, st\_[mtime](http://chuzzlewit.co.uk/WebManPDF.pl/man:/2/execve) of a [directory is](http://chuzzlewit.co.uk/WebManPDF.pl/man:/2/mknod) [changed](http://chuzzlewit.co.uk/WebManPDF.pl/man:/2/pipe) [by the cr](http://chuzzlewit.co.uk/WebManPDF.pl/man:/2/utime)eati[on or de](http://chuzzlewit.co.uk/WebManPDF.pl/man:/2/read)letion of Œles in that directory. The st\_mtime [Œeld is](http://chuzzlewit.co.uk/WebManPDF.pl/man:/2/mmap) not locanged for changes in owner, group, hard link count, or mode.

The CEeld st\_ctime is tranged by writing or b y setting inode information [\(i.e., o](http://chuzzlewit.co.uk/WebManPDF.pl/man:/2/mknod) wner[, group, link](http://chuzzlewit.co.uk/WebManPDF.pl/man:/2/truncate) [count, mo](http://chuzzlewit.co.uk/WebManPDF.pl/man:/2/utime)de, [etc.\).](http://chuzzlewit.co.uk/WebManPDF.pl/man:/2/write)

The following mask values are deCEned for the CE lepte component of the st\_mode CE eld:

S\_IFMT 0170000 bit mask for the Œle t ype bit Œelds

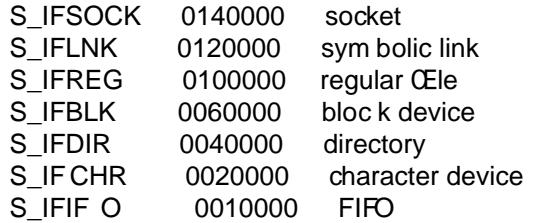

Thus, to test for a regular Œle (for example), one could write:

stat(pathname, &sb); if ((sb.st\_mode &  $S$ \_IFMT) ==  $S$ \_IFREG) {  $\text{/}^*$  Handle regular file  $\text{*}/$ }

Because tests of the above form are common, additional macros are defined by POSIX to allow the test of the file type in *st*\_*mode* to be written more concisely:

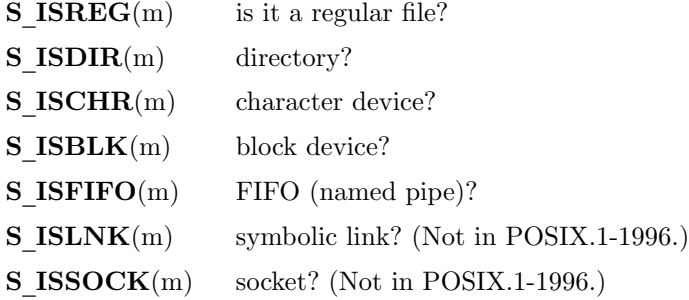

The preceding code snippet could thus be rewritten as:

stat(pathname, &sb); if  $(S$  ISREG(sb.st mode)) { /\* Handle regular file  $*/$ }

The definitions of most of the above file type test macros are provided if any of the following feature test macros is defined: **BSD\_SOURCE** (in glibc 2.19 and earlier), **SVID\_SOURCE** (in glibc 2.19 and earlier), or **DEFAULT SOURCE** (in glibc 2.20 and later). In addition, definitions of all of the above macros except S\_IFSOCK and S\_ISSOCK() are provided if \_XOPEN\_SOURCE is defined. The definition of S\_IFSOCK can also be exposed by defining **EXOPEN SOURCE** with a value of 500 or greater.

The definition of  $S_I SSOCK()$  is exposed if any of the following feature test macros is defined: BSD SOURCE (in glibc 2.19 and earlier), DEFAULT SOURCE (in glibc 2.20 and later), \_XOPEN\_SOURCE with a value of 500 or greater, or \_POSIX\_C\_SOURCE with a value of 200112L or greater.

The following mask values are defined for the file permissions component of the *st*\_*mode* field:

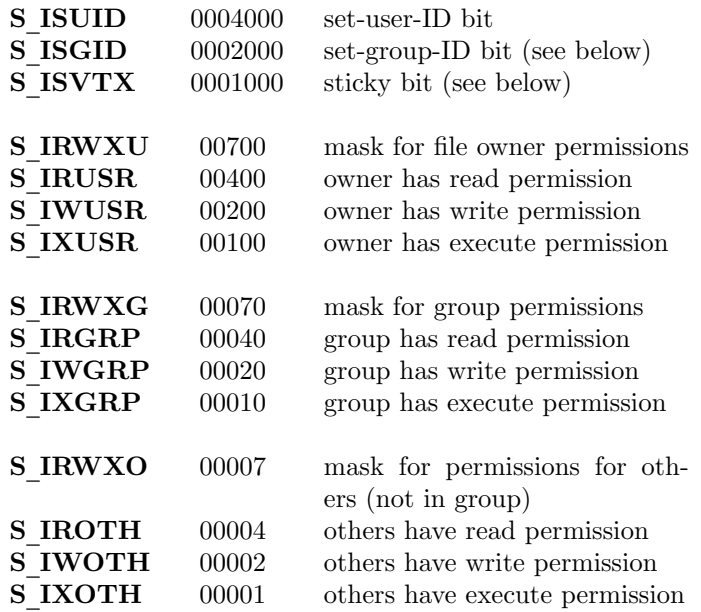

The set-group-ID bit (S\_ISGID) has several special uses. For a directory, it indicates that BSD semantics is to be used for that directory: files created there inherit their group ID from the

directory, not from the e‹ectiv e group ID of the creating process, and directories created there will also get the S\_ISGID bit set. F or a Œle that does not have the group execution bit (S\_IX GRP) set, the set-group-ID bit indicates mandatory Œle/record loc king.

The sticky bit (S\_ISVTX) on a directory means that a Œle in that directory can be renamed or deleted only by the owner of the CEIe, by the owner of the directory, and by a privileged process.

#### fstatat()

The fstatat() system call operates in exactly the same w ay as stat(), except for the diverences described here.

If the pathname given in pathname is relative, then it is in terpreted relative to the directory referred to by the Œle descriptor dirfd (rather than relative to the current working directory of the calling process, as is done  $\phi$  stat() for a relativ e pathname).

If pathname is relative and dirfd is the special value AT\_FDCWD, then p athname is interpreted relative to the current working directory of the calling process (like stat()).

If pathname is absolute, then dirfd is ignored.

•ags can either be 0, or include one or more of the follwing •ags ORed:

#### AT\_EMPTY\_P ATH (since Lin ux 2.6.39)

If pathname is an empty string, operate on the Œle referred to by dirfd (which may have been obtained using the open(2)  $O$ -PATH •ag). If dirfd is A T-FDCWD, the call operates on the current working directory. In this case, dirfd can refer to ary type of Œle, not just a directory. This •ag is Lin ux-speciŒc; deŒne \_GNU\_SOURE to obtain its deŒnition.

#### AT\_NO\_A\_UTOMOUNT (since Lin [ux 2.](http://chuzzlewit.co.uk/WebManPDF.pl/man:/2/open)6.38)

Don't automount the terminal (basename) component of pathname if it is a directory that is an automount point. This allo ws the caller to gather attributes of an automoun t point (rather than the location it w ould mount). This •ag can be used in tools that scan directories to prevent mass-automounting of a directory of automoun t points. The AT\_NO\_A UTOMOUNT •ag has no e<sup>{ect}</sup> if the moun t point has already been mounted over. This •ag is Linux-speciŒc; deŒne GNU\_SOURCE to obtain its deŒnition.

#### AT\_SYMLINK\_NOF OLLO W

If pathname is a symbolic link, do not dereference it: instead return information about the link itself, lik e lstat(). (By default, fstatat() dereferences sym bolic links, lik e stat().)

Seeopenat(2) for an explanation of the need for fstatat().

## RETURN V ALUE

On success, zero is returned. On error, -1 is returned, and errno is set appropriately.

#### ERR ORS

#### EA [CCES](http://chuzzlewit.co.uk/WebManPDF.pl/man:/2/openat)

Search permission is denied for one of the directories in the path preCEx of pathname. (See alsopath\_resolution(7).)

#### EBADF

fd is bad.

#### **EFAULT** Bad [address.](http://chuzzlewit.co.uk/WebManPDF.pl/man:/7/path_resolution)

# ELOOP

Too many symbolic links encountered while traversing the path.

#### ENAMETOOLONG

pathname is too long.

## ENOENT

A component of *pathname* does not exist, or *pathname* is an empty string.

## ENOMEM

Out of memory (i.e., kernel memory).

#### ENOTDIR

A component of the path prefix of *pathname* is not a directory.

#### EOVERFLOW

*pathname* or *fd* refers to a file whose size, inode number, or number of blocks cannot be represented in, respectively, the types *off*\_*t*, *ino*\_*t*, or *blkcnt*\_*t*. This error can occur when, for example, an application compiled on a 32-bit platform without *-D*\_*FILE*\_*OFF-SET*\_*BITS=64* calls stat() on a file whose size exceeds *(1*<<*31)-1* bytes.

The following additional errors can occur for fstatat():

## EBADF

*dirfd* is not a valid file descriptor.

#### EINVAL

Invalid flag specified in *flags*.

## ENOTDIR

*pathname* is relative and *dirfd* is a file descriptor referring to a file other than a directory.

## VERSIONS

fstatat() was added to Linux in kernel 2.6.16; library support was added to glibc in version 2.4.

## CONFORMING TO

stat(), fstat(), lstat(): SVr4, 4.3BSD, POSIX.1-2001, POSIX.1.2008.

fstatat(): POSIX.1-2008.

According to POSIX.1-2001, lstat() on a symbolic link need return valid information only in the *st*\_*size* field and the file-type component of the *st*\_*mode* field of the *stat* structure. POSIX.1-2008 tightens the specification, requiring lstat() to return valid information in all fields except the permission bits in *st*\_*mode*.

Use of the *st* blocks and *st* blksize fields may be less portable. (They were introduced in BSD. The interpretation differs between systems, and possibly on a single system when NFS mounts are involved.) If you need to obtain the definition of the *blkcnt* t or *blksize* t types from  $\langle \textit{sys}/\textit{stat.h}\rangle$ , then define \_XOPEN\_SOURCE with the value 500 or greater (before including *any* header files).

POSIX.1-1990 did not describe the S\_IFMT, S\_IFSOCK, S\_IFLNK, S\_IFREG, S\_IFBLK, S\_IFDIR, S\_IFCHR, S\_IFIFO, S\_ISVTX constants, but instead demanded the use of the macros S\_ISDIR(), and so on. The S\_IF\* constants are present in POSIX.1-2001 and later.

The S ISLNK() and S ISSOCK() macros are not in POSIX.1-1996, but both are present in POSIX.1-2001; the former is from SVID 4, the latter from SUSv2.

UNIX V7 (and later systems) had S\_IREAD, S\_IWRITE, S\_IEXEC, where POSIX prescribes the synonyms S\_IRUSR, S\_IWUSR, S\_IXUSR.

#### Other systems

Values that have been (or are) in use on various systems:

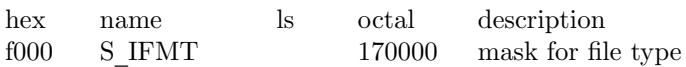

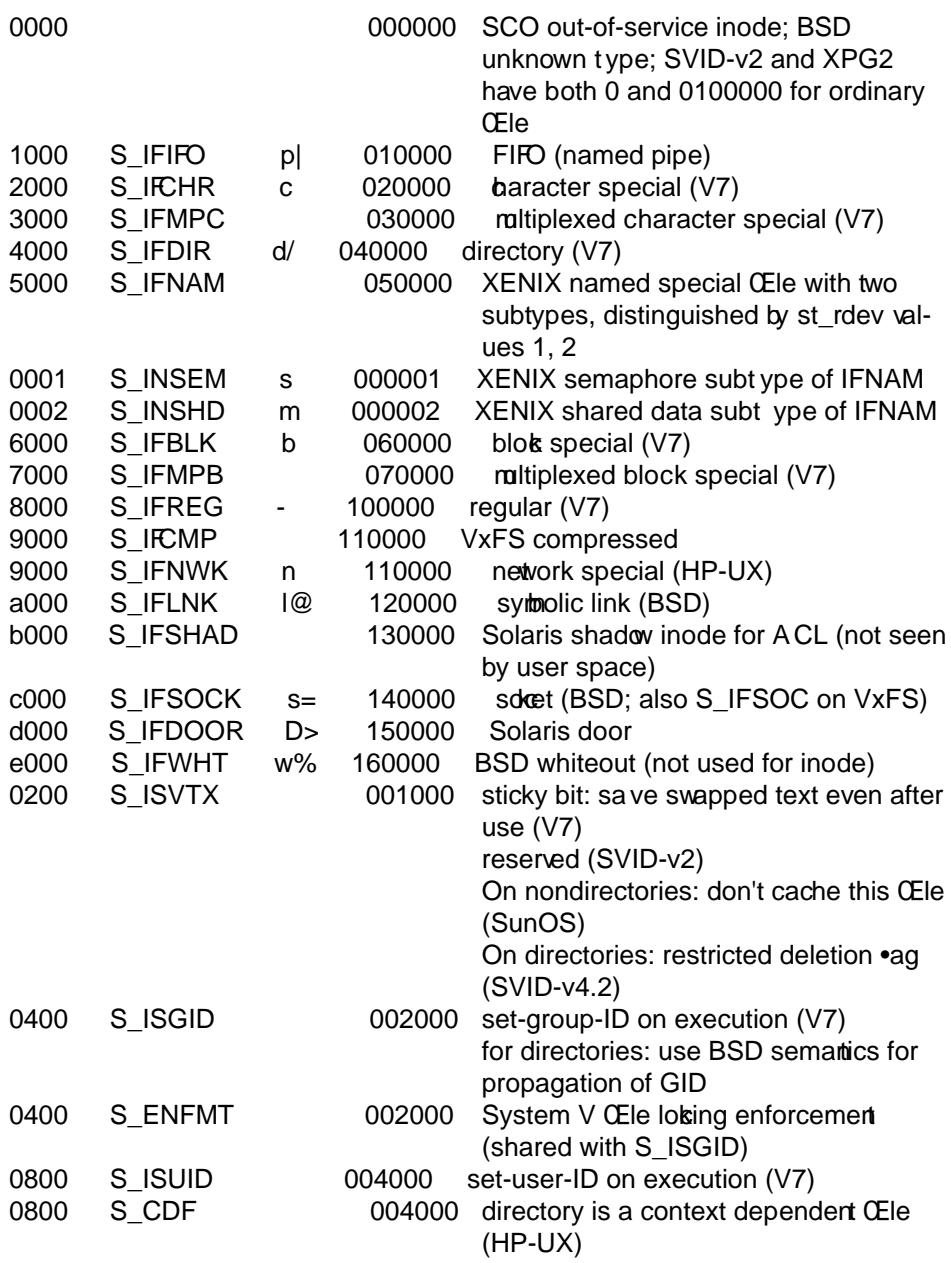

A sticky command appeared in Version 32V AT&T UNIX.

#### NOTES

On Linux, lstat() will generally not trigger automoun ter action, whereas stat() will (but see  $fstat(2)$ ).

For most Œles under the /proc directory, stat() does not return the Œle size in the st\_size Œeld; instead the Œeld is returned with the value 0.

#### Tim[estamp Œe](http://chuzzlewit.co.uk/WebManPDF.pl/man:/2/fstatat)lds

Older kernels and older standards did not support nanosecond timestamp Œelds. Instead, there were three timestamp ŒeldsŠst\_atime, st\_mtime, and st\_ctimeŠtyped as time\_t that recorded timestamps with one-second precision.

Since kernel 2.5.48, the stat structure supports nanosecond resolution for the three Œle timestamp CEelds. The nanosecond comportenof each timestamp are available via names of the form st\_atim.tv\_nsec if the \_BSD\_SOUR CE or \_SVID\_SOUR CE feature test macro is deŒned.

Nanosecond timestamps are nowadays standardized, starting with POSIX.1-2008, and, starting with version 2.12, glibc also exposes the nanosecond component names if **POSIX C SOURCE** is defined with the value 200809L or greater, or **XOPEN SOURCE** is defined with the value 700 or greater. If none of the aforementioned macros are defined, then the nanosecond values are exposed with names of the form *st*\_*atimensec*.

Nanosecond timestamps are supported on XFS, JFS, Btrfs, and ext4 (since Linux 2.6.23). Nanosecond timestamps are not supported in ext2, ext3, and Reiserfs. On filesystems that do not support subsecond timestamps, the nanosecond fields are returned with the value 0.

## Underlying kernel interface

Over time, increases in the size of the *stat* structure have led to three successive versions of stat(): *sys stat*() (slot  $\overline{NR}$  *oldstat*), *sys newstat*() (slot  $\overline{NR}$  *stat*), and *sys stat64()* (new in kernel 2.4; slot  $\overline{NR}$  stat $64$ ). The glibc stat() wrapper function hides these details from applications, invoking the most recent version of the system call provided by the kernel, and repacking the returned information if required for old binaries. Similar remarks apply for  $fstat()$  and  $listat()$ .

The underlying system call employed by the glibc **fistatat** () wrapper function is actually called fstatat64().

## EXAMPLE

The following program calls stat() and displays selected fields in the returned *stat* structure.

```
\#include \langlesys/types.h>\#include \langlesys/stat.h>
#include <time.h>
\#include \ltstdio.h>
#include <stdlib.h>
int
main(int argc, char *argv[])
\left\{ \right.struct stat sb;
if (argc != 2) {
fprintf(stderr, Usage: \%s <pathname>n, argv[0]);
exit(EXIT_FAILURE);
}
if (stat(ary[1], \&sb) == -1) {
perror(stat);
exit(EXIT_FAILURE);
}
printf(File type: );
switch (sb.st_mode & S_IFMT) {
case S_IFBLK: printf(block devicen); break;
case S_IFCHR: printf(character devicen); break;
case S_IFDIR: printf(directoryn); break;
case S_IFIFO: printf(FIFO/pipen); break;
case S_IFLNK: printf(symlinkn); break;
case S_IFREG: printf(regular filen); break;
case S_IFSOCK: printf(socketn); break;
default: printf(unknown?n); break;
}
printf(I-node number: %ldn, (long) sb.st_ino);
printf(Mode: %lo (octal)n,
```
(unsigned long) sb.st\_mode);

printf(Link coun t: %ldn, (long) sb.st\_nlink); printf(Ownership: UID=%ld GID=%ldn, (long) sb.st\_uid, (long) sb.st\_gid);

printf(Preferred I/O bloc k size: %ld bytesn, (long) sb.st\_blksize); printf(File size: %lld bytesn, (long long) sb.st\_size); printf(Bloc ks allocated: %lldn, (long long) sb.st\_blocks);

printf(Last status change: %s, ctime(&sb.st\_ctime)); printf(Last Œle access: %s, ctime(&sb.st\_atime)); printf(Last Œle modiŒcation: %s, ctime(&sb.st\_time));

exit(EXIT\_SUCCESS);

}

# SEE ALSO

ls(1), stat(1), access(2), chmod(2), chown(2), readlink(2), utime(2), capabilities(7), symlink(7)

# COLOPHON

This page is part of release 3.74 of the Linx man-pages project. A description of the project, information about reporting bugs, and th[e latest v](http://chuzzlewit.co.uk/WebManPDF.pl/man:/2/readlink) [ersion of](http://chuzzlewit.co.uk/WebManPDF.pl/man:/2/utime) [this page, ca](http://chuzzlewit.co.uk/WebManPDF.pl/man:/7/capabilities)[n be found](http://chuzzlewit.co.uk/WebManPDF.pl/man:/7/symlink) at [http:/](http://chuzzlewit.co.uk/WebManPDF.pl/man:/1/ls)[/www.k](http://chuzzlewit.co.uk/WebManPDF.pl/man:/1/stat) [ernel.org/](http://chuzzlewit.co.uk/WebManPDF.pl/man:/2/access)[doc/man-p](http://chuzzlewit.co.uk/WebManPDF.pl/man:/2/chmod)[ages/.](http://chuzzlewit.co.uk/WebManPDF.pl/man:/2/chown)